## **REBATE FINDER**

Identify rebates available for a particular product in a utility

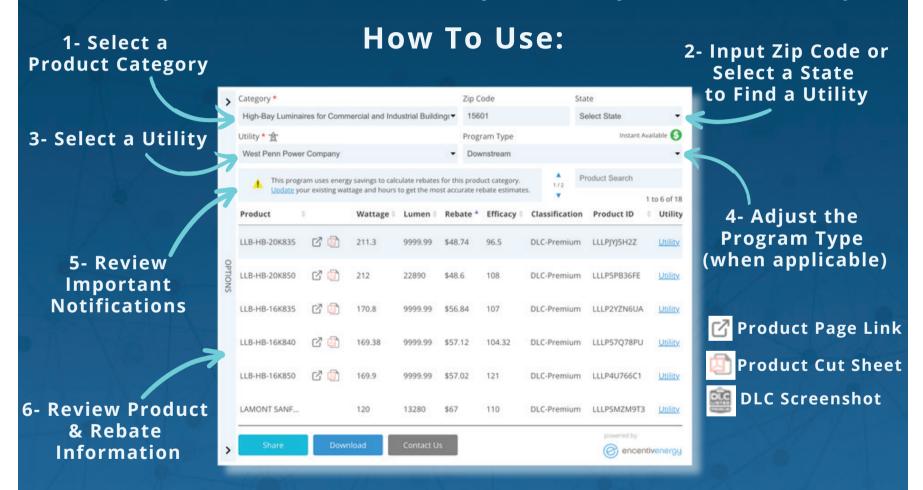

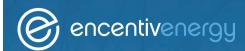

Share Button - Use a customized URL to Share Rebate Information Download Button - Export the Rebate Information into a CSV file Contact Us - Reach out to the Manufacturer to Ask a Question